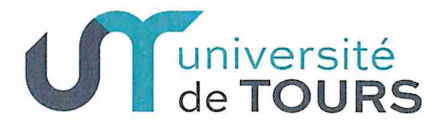

#### **EXERCICE 2021**

### **CONSEIL D'ADMINISTRATION DE L'UNIVERSITÉ DE TOURS** Séance du 27 septembre 2021

### DÉLIBÉRATION n°2021-79

Le conseil d'administration s'est réuni le lundi 27 septembre 2021 en séance plénière, sur convocation du Président de l'université, adressée le 17 septembre 2021.

#### Point de l'ordre du jour :

4.5. Note sur la gestion des feuilles de temps des projets avec valorisation financière du temps des personnels.

............

Vu le code de l'éducation. Vu les statuts de l'université de Tours. Vu la délibération de la commission de la recherche du 24 septembre 2019,

Exposé de la décision :

La tenue des feuilles de temps est une obligation pour les projets, notamment européens, qui prévoient une valorisation financière du temps de travail des personnels. Sur proposition de la commission de la recherche du 24 septembre 2019 et après présentation en conseil d'administration du 16 décembre 2019, la tenue des feuilles de temps s'appliquait pour les projets recherche. La présente délibération étend l'application de la tenue des feuilles de temps à tous les projets (tous secteurs) qui prévoient une valorisation financière du temps de travail des personnels. La note jointe faisant l'objet de cette approbation fixe les principes et le cadre d'application des feuilles de temps.

#### Proposition de décision soumise au conseil :

- approbation de la note sur la gestion des feuilles de temps des projets avec valorisation financière du temps des personnels.

### Après en avoir délibéré, le conseil d'administration approuve la présente décision, comme suit :

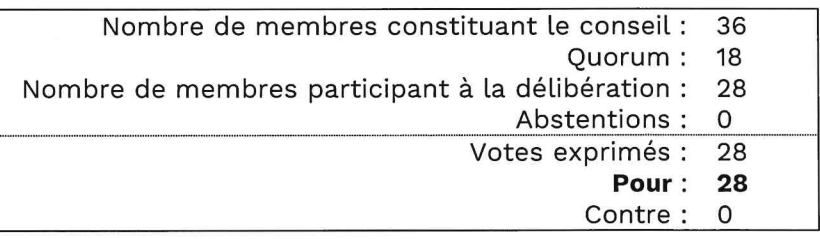

#### Pièce jointe :

- note sur la gestion des feuilles de temps.

Fait à Tours, le 29 septembre 2021

Le Président, A. Giacometic

Arnaud Giacometti

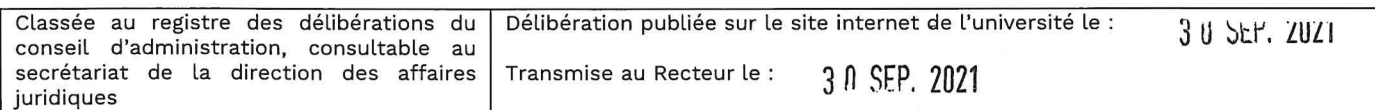

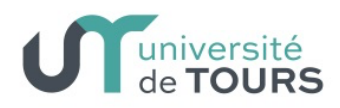

Tours, le 27 septembre 2021

**Direction de la Recherche et de la Valorisation - Direction de la Formation** Affaire suivie par : Isabelle GUILLOUET Emmanuelle FARGUES

NOTE

A

Mesdames et Messieurs les directeurs et directrices de composantes, les responsables des entités de recherche, les responsables administratifs, les responsables de services, les responsables d'antennes financières

Objet : gestion des feuilles de temps – projets avec valorisation financière du temps des personnels

Cette note a pour vocation de fixer les règles de gestion de la saisie des feuilles de temps dans **l'application OSCAR**.

Elle arrête également le circuit de validation des feuilles de temps par les différents acteurs ainsi que les règles de calcul des coûts de personnel.

Cette note s'applique au secteur recherche à compter du 1er janvier 2020 et a été validée par la commission recherche du 24 septembre 2019 et par le conseil d'administration du 16 décembre 2019. Elle est étendue à tous les projets de l'Université à compter du 27 septembre 2021 (validation par le CA de l'Université le 27 septembre 2021) avec effet rétroactif à compter du 1er janvier 2021.

# **PRINCIPE**

La tenue des feuilles de temps est une obligation pour les projets qui prévoient une valorisation financière du temps des personnels notamment les projets Européens, FEDER et FEADER.

En outre, cette valorisation a une incidence sur le calcul du montant des coûts indirects ou overheads.

La feuille de temps constitue alors l'un des justificatifs que l'établissement doit transmettre au financeur. En complément des feuilles de temps, le financeur peut demander des preuves alternatives : articles, présentations powerpoint, publications, cahiers de laboratoire, copies d'agenda,

minutes meetings, feuilles d'émargement, invitations aux colloques, production de ressources (numériques ou non) etc…

La feuille de temps est donc un outil qui permet à l'établissement de valoriser le temps de travail de ses personnels participant à un projet. Il ne s'agit **en aucun cas d'un outil de suivi RH** mais d'une obligation du financeur pour que l'Université puisse percevoir les fonds liés aux coûts de personnels.

La feuille de temps est **individuelle** et a une fréquence **mensuelle**.

Elle doit retracer **l'intégralité** de l'activité d'une personne (enseignement, recherche, congés) et regrouper tous ses projets, recherche et hors recherche, sur ce document unique. La feuille de temps doit être produite chaque mois sur la durée totale du projet.

# **QUI DOIT SAISIR UNE FEUILLE DE TEMPS**

Sont concernés les agents employés par l'université (personnels permanents ou en CDD) qui participent à un projet nécessitant une feuille de temps : ce dispositif est obligatoire pour tout agent engagé sur ce type de projet.

Seuls sont dispensés les personnels consacrant l'intégralité de leur temps (100% de leur activité) à un seul lot de travail (WP) d'un projet. Dans ce cas de figure, seule la lettre de mission nominative établie par le Service Partenariats Innovations Valorisation (SPIV), pour les projets recherche, ou par la Cellule de Valorisation Pédagogique (CVP), pour les projets hors-recherche, est nécessaire.

NB : Dans le cas où un personnel participe à plusieurs lots de travail d'un même projet, la feuille de temps est obligatoire.

Les personnels des autres tutelles (CNRS, INRA, INSERM…) utilisent l'outil mis à disposition par leur employeur et respectent les règles de gestion de leur établissement.

# **PRATIQUES DE L'ETABLISSEMENT**

# **Règles de gestion**

La base légale annuelle de travail est de 1607 h pour un personnel travaillant à 100%. Pour une personne à temps partiel, la durée légale sera proratisée par rapport à sa quotité de travail. **Le déclarant ne saisit pas les heures de travail dépassant la base légale de 1607 h.**

Le récapitulatif annuel se fait sur la base de l'année civile.

Une journée forfaitaire correspond à 7h30.

Le temps maximum qu'il est possible de valoriser, par an, sur un(des) projet(s) est :

- pour un personnel administratif et technique : 1607 h
- pour un enseignant-chercheur : 803,5 h (correspondant au temps recherche)
- pour un MCU-PH ou un PU-PH : 482 h (temps de recherche plafonné à 30 % de 1607 heures réglementaires annuelles).
- pour un PRAG, PRCE, PAST ou contrat d'enseignement : 160 h

**Les heures déclarées et valorisées doivent être en adéquation avec les travaux réalisés et / ou les ressources produites dans le cadre du projet.**

La saisie dans OSCAR se fait :

- sur les jours ouvrés du lundi au vendredi
- chaque journée doit être complétée à 100%
- par créneau de 25%, 50%, 75% ou 100%

Seul du temps déjà effectué peut être saisi.

Le déclarant indique **la totalité** de ses heures parmi les catégories suivantes :

- Temps sur lots de travail (WP) = le temps passé sur des projets valorisés
- Temps sur d'autres activités (recherche, enseignement, formation, ...)
- Absences (congés ordinaires, RTT)
- Arrêts de travail (congés maladie, congés maternité, congés paternité…)

# **Paramétrage des lots de travail**

Les assistants administratifs du SPIV ou de la CVP, selon la nature du projet, créent dans l'application OSCAR les lots de travail (WP) conformément à la convention et à ses annexes et y affectent les personnes selon les informations transmises par le chef de projet lors de la réunion de lancement (quotité de travail, volume horaire par personne sur chaque WP…). A l'issue de cette réunion, un compte-rendu sera diffusé à toutes les personnes concernées.

### **Cette réunion de lancement est donc déterminante et obligatoire.**

Toute demande de modification devra être signalée par le chef de projet au SPIV ou à la CVP qui étudiera la faisabilité et procédera aux changements dans l'outil OSCAR si nécessaire.

# **Circuit de saisie et de validation des feuilles de temps**

Pour les agents de l'université, à compter du 1<sup>er</sup> janvier 2020, la saisie des feuilles de temps s'effectue uniquement dans l'application OSCAR (Outils de Suivi des Contrats et Activités de Recherche) https://oscar.univ-tours.fr/

L'outil OSCAR est accessible depuis l'ENT.

Le circuit de validation s'effectue par succession d'opérations (ou « workflow ») par le biais de l'outil OSCAR.

- 1) Le déclarant peut saisir à tout moment ses heures effectuées dans l'application OSCAR. Il a **jusqu'au 10 du mois suivant** pour soumettre électroniquement sa feuille de temps du mois précédent via l'application OSCAR. La soumission ne sera possible que si la feuille de temps est complétée à 100%.
- 2) L'antenne financière du déclarant a **5 jours ouvrés** à compter de la réception de la feuille de temps pour la valider dans son intégralité. Le contrôle sera opéré uniquement sur les lots de travail ; il sera notamment vérifié la cohérence entre le temps déclaré et les missions réalisées.

Toute mission financée sur le projet doit faire l'objet d'une déclaration de temps sur ce même projet.

3) Le chef de projet a **5 jours ouvrés** à compter de la réception de la feuille de temps pour valider le temps du déclarant sur son projet. Si une personne déclare du temps sur plusieurs projets, chaque chef de projet validera le temps propre au(x) projet(s) dont il a la responsabilité.

- 4) L'antenne financière du déclarant clôt le « workflow » sans délai.
- 5) Après cette dernière validation, le déclarant a **5 jours ouvrés** pour éditer sa feuille de temps au format papier, la dater, la signer et la faire dater et signer par son directeur d'unité de recherche (pour les projets recherche), par son doyen ou responsable de service (dans les autres cas). Les nom et prénom du signataire doivent être indiqués. Les agents engagés à la fois sur des projets recherche et hors recherche devront obtenir une double signature (celle du directeur d'unité et celle du doyen ou du responsable de service).

La date de signature de la feuille de temps doit être un jour ouvré, hors fermeture de l'Université, hors congés, hors déplacement (si celui-ci dure une journée ou plusieurs jours).

Précision pour les projets recherche : Si l'agent est le directeur du laboratoire, la feuille de temps devra être signée par le Vice-Président Recherche.

Un agent ne peut signer à la fois en tant que déclarant et supérieur hiérarchique.

Une fois le document signé, le déclarant le transmet à son antenne financière.

6) L'antenne financière scanne et archive électroniquement le document. Elle transmet l'original à la cellule bilans financiers qui procédera à l'archivage des feuilles de temps par personne.

## **En cas d'anomalies constatées :**

Le chef de projet et l'antenne financière auront la possibilité de rejeter à chaque étape tout ou partie d'une déclaration de temps. Tout rejet devra être motivé (date du rejet + motif) et la personne concernée devra alors procéder à une correction et soumettre à nouveau sa feuille temps pour une nouvelle validation, dans un délai de 5 jours.

Tours, le 27 septembre 2021

Le Directeur Général des Services

Pierre GABETTE

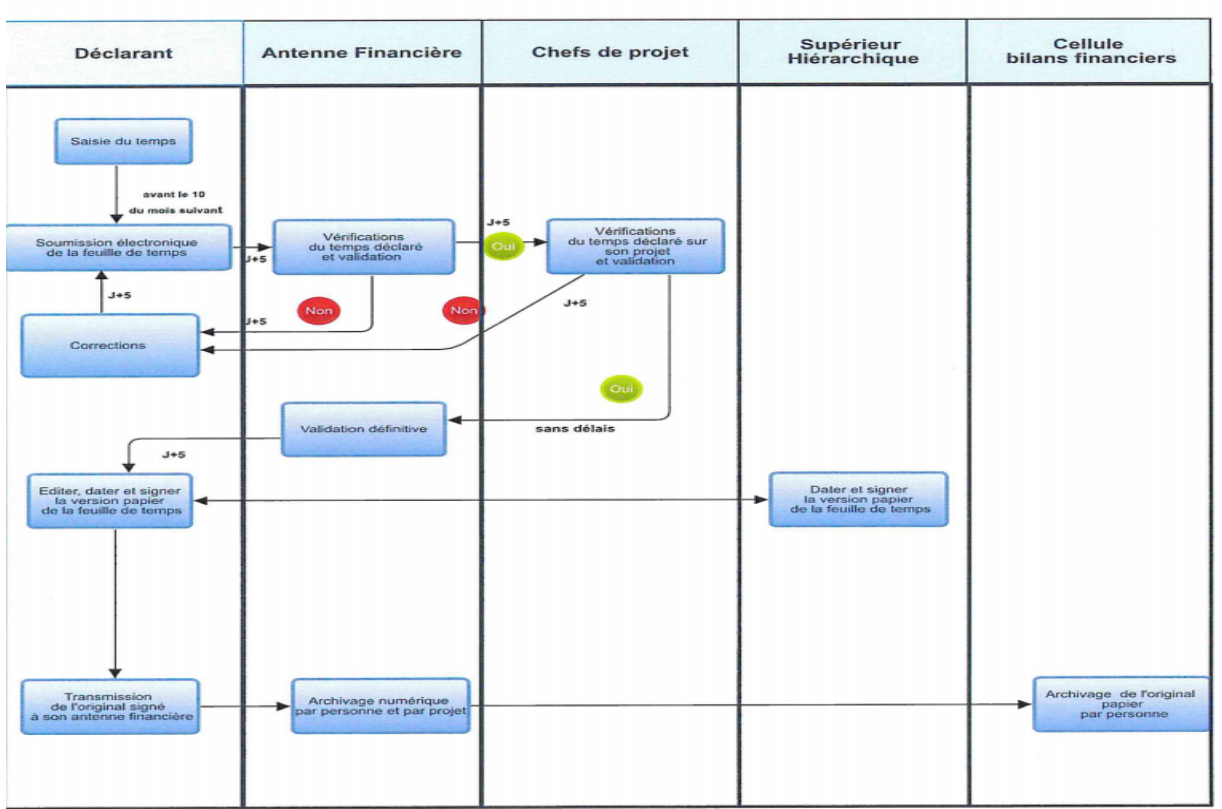

# Circuit de saisie et de validation des feuilles de temps

# **Nombre d'heures productives**

### Correspond au **total des heures déclarées** sur :

- les projets de recherche et hors recherche valorisés
- les autres activités : de recherche, d'enseignement, de formation, ...

Le nombre d'heures productives ne peut excéder 1607h sur une année civile.

### **Détermination du salaire annuel de référence chargé**

Il est calculé en prenant en compte le **coût total employeur** figurant sur les bulletins de salaire.

Sont exclues du salaire annuel de référence chargé :

- les heures complémentaires
- les primes exceptionnelles

Pour les personnels Biatss et les enseignants-chercheurs, toutes les primes liées à l'enseignement seront également exclues du salaire annuel de référence chargé.

En cas de versement d'IJSS sur la période du projet, il conviendra de déduire du salaire annuel de référence chargé les recettes CPAM et MGEN s'y rapportant.

## **Calcul du taux horaire**

Correspond au **salaire annuel de référence chargé / nb d'heures productives** La période de référence est l'année civile.

## **Méthodes de calcul pour déterminer le coût horaire**

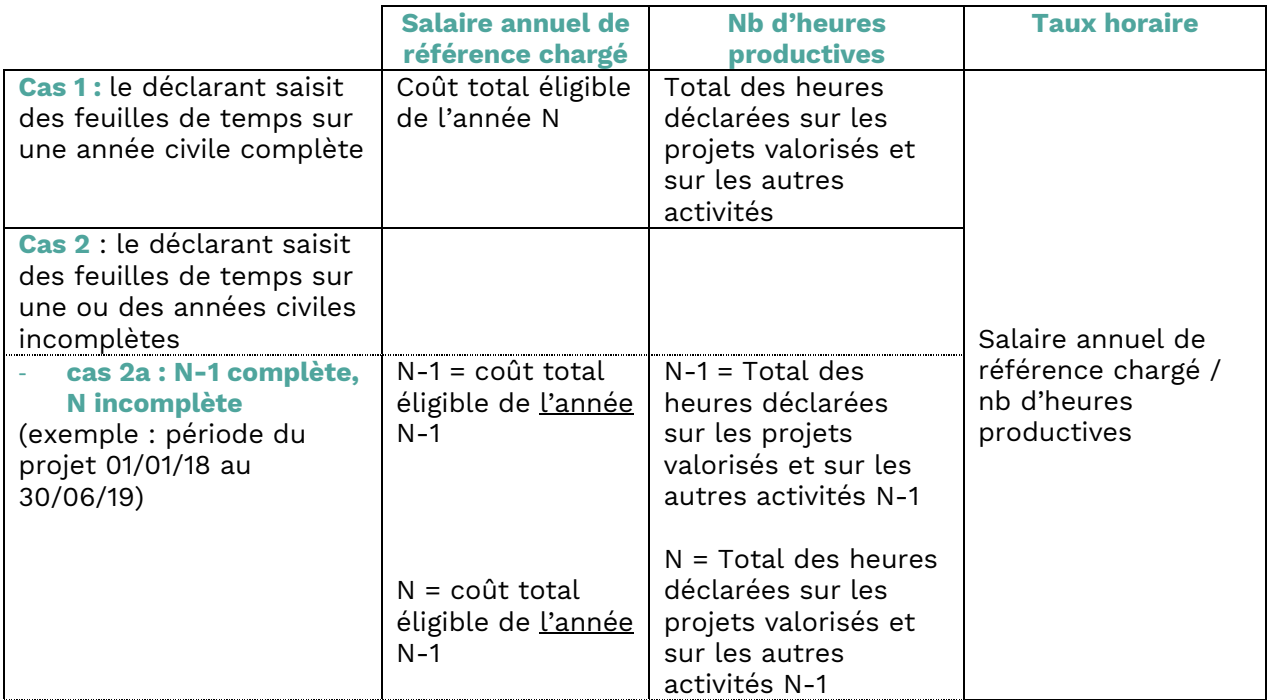

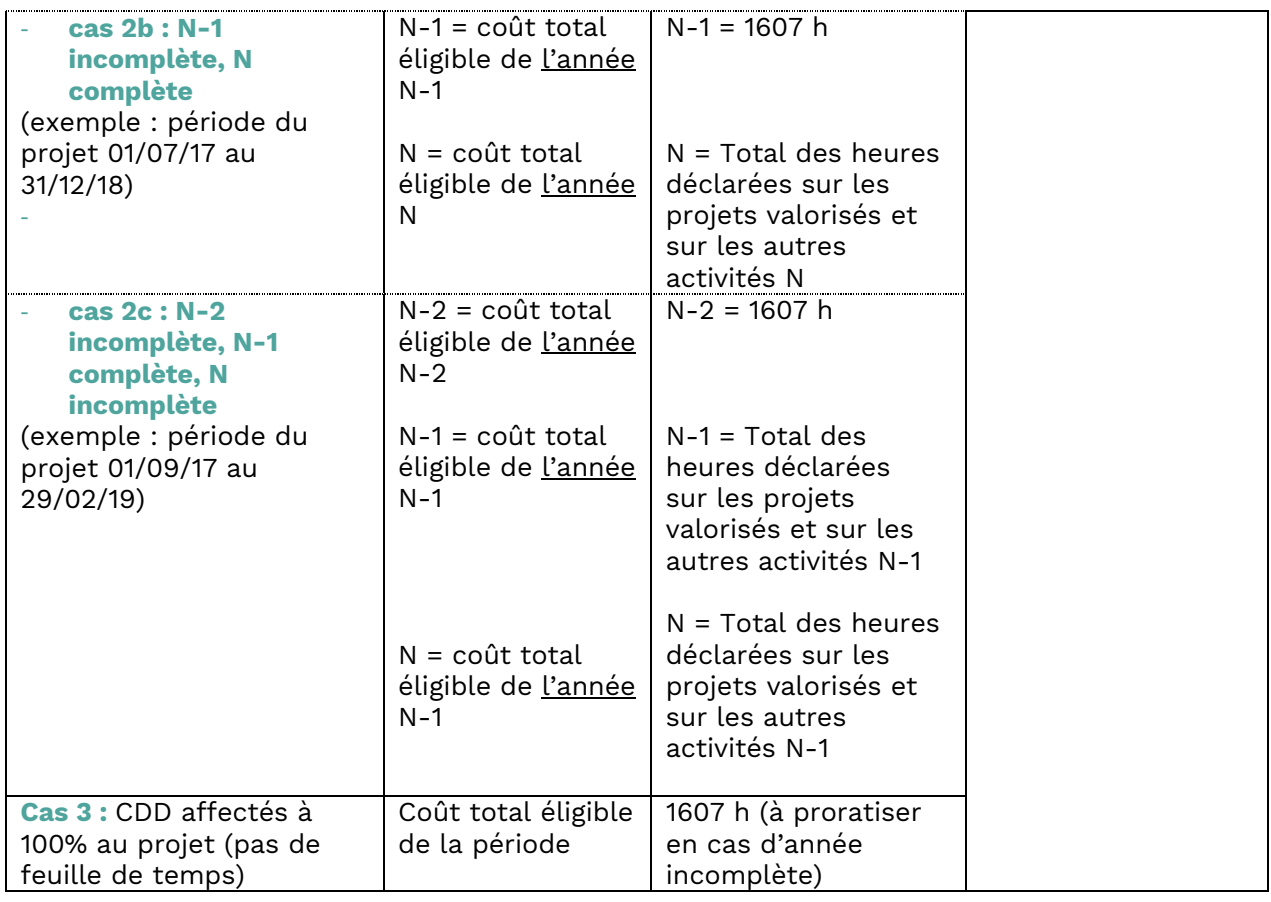

# **Valorisation projet**

### **Valorisation projet = Taux horaire x Nombre d'heures productives travaillées sur le projet**

Pour les enseignants-chercheurs, un maximum de 803,5h par an est valorisable (temps de recherche plafonné à 50 % de 1607 heures réglementaires annuelles).

Pour les MCU-PH et PU-PH, un maximum de 482h par an est valorisable (temps de recherche plafonné à 30 % de 1607 heures réglementaires annuelles).

Pour les PRAG, PRCE, PAST et contrats d'enseignement, un maximum de 160 h/an est valorisable

#### Exemples :

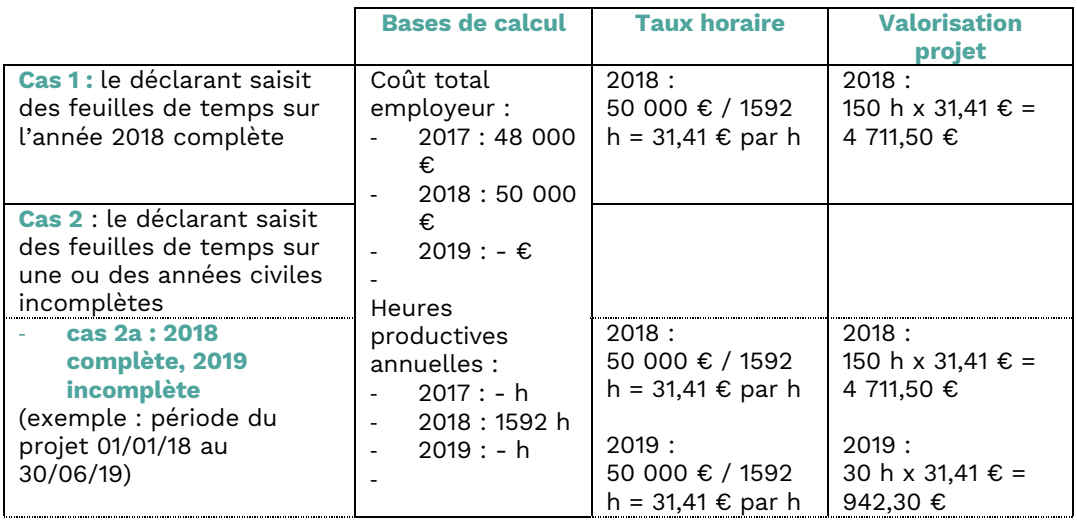

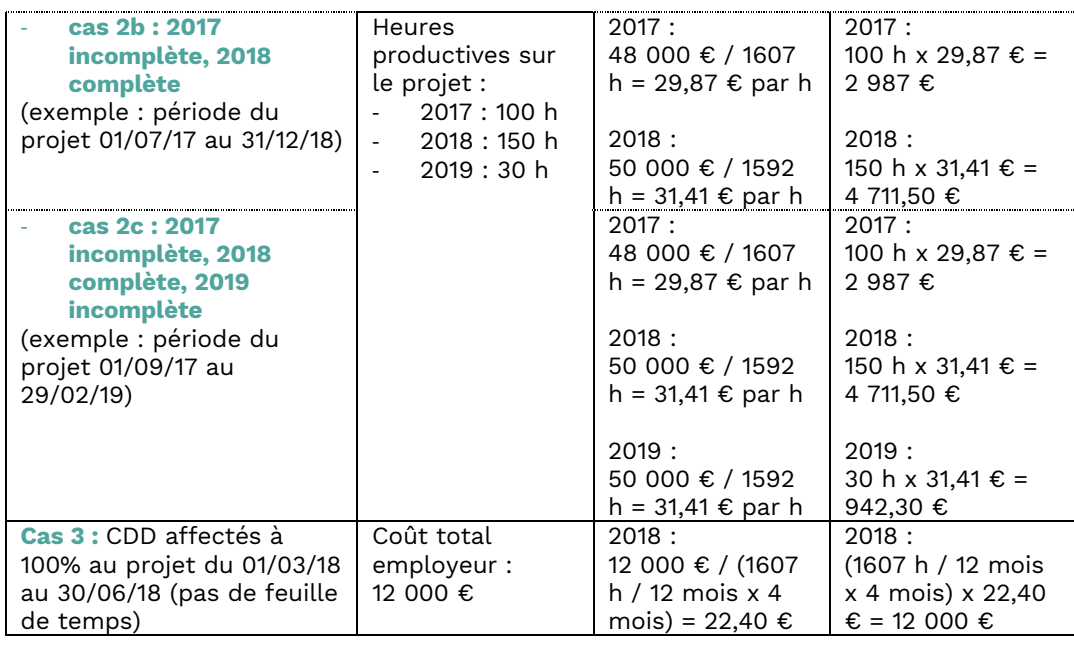